Kapitel 11: Fraktale

# Selbstähnlichkeit

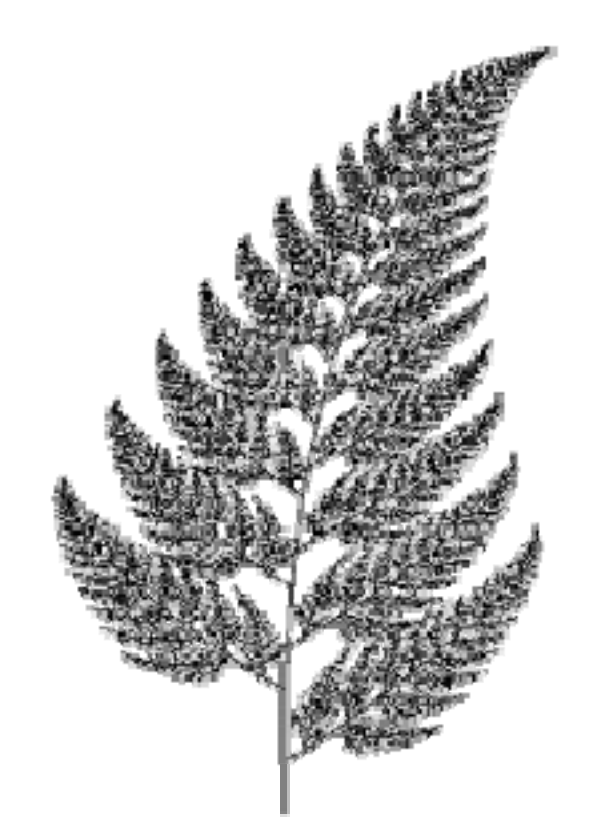

#### Koch'sche Schneeflocke

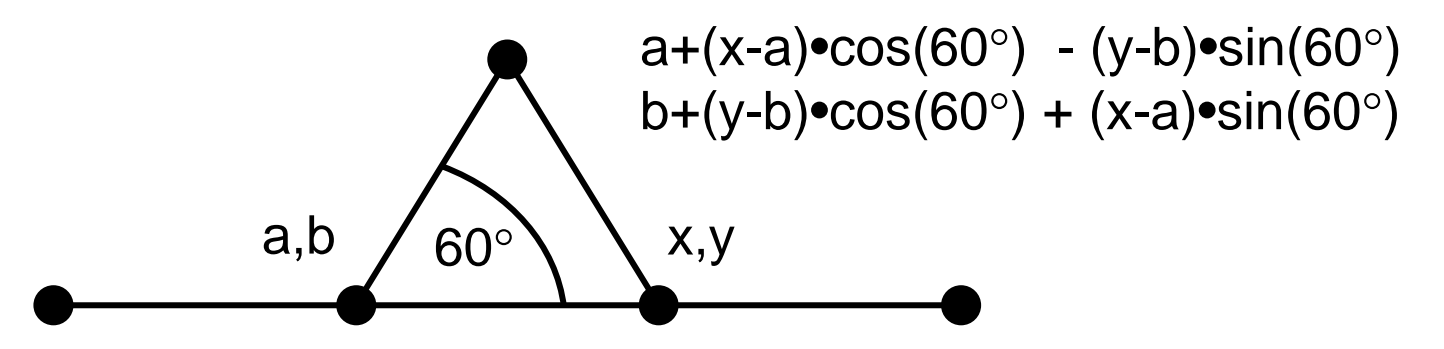

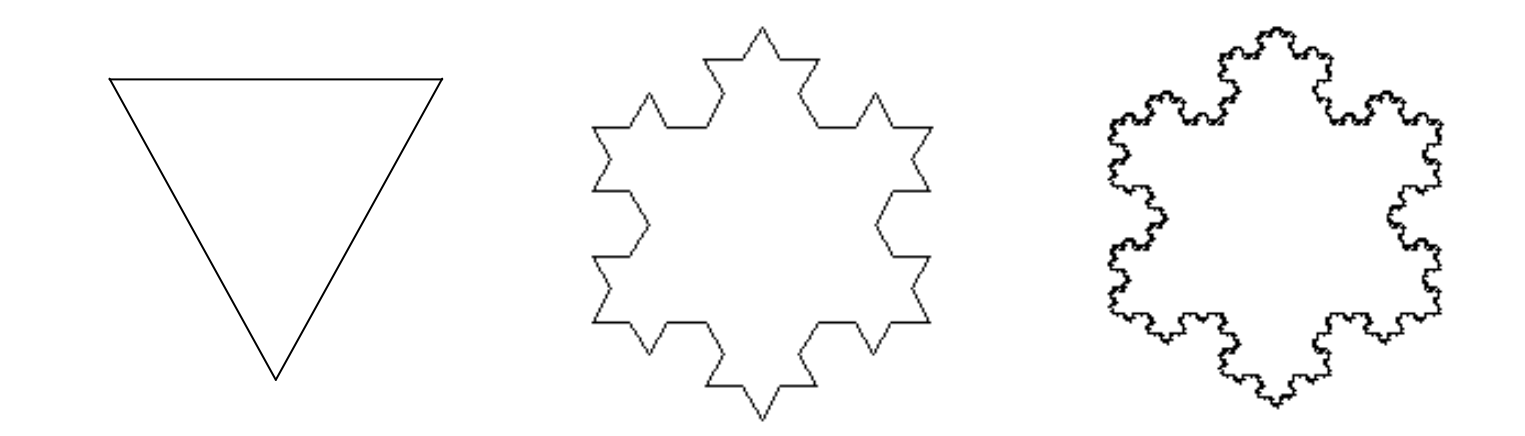

## Fraktale Dimension

Ein selbstähnliches Objekt hat Dimension D, falls es in N identische Kopien zerfällt, skaliert mit dem Faktor  $\,r=$ 1 $N \$  $\frac{1}{D}$ 

Linie hat Dimension 1 N Teilstücke der Länge 1/N

Fläche hat Dimension 2 N Teilfächen mit Kantenlänge 1 $N^{\frac{1}{2}}$ 

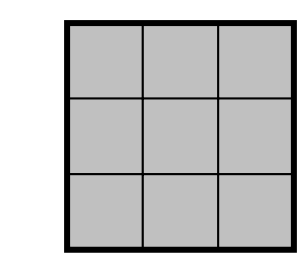

#### Berechnung der Dimension  $\Rightarrow N$  $\frac{1}{D}$   $=$ 1  $\boldsymbol{r}$ ⇒  $\frac{1}{D} \cdot \log(N) = \log(\frac{1}{r})$  $\frac{1}{r}\big)$  $\Rightarrow D = \frac{\log(N)}{1 - (1)}$  $\log(\frac{1}{r})$  $r=% {\textstyle\sum\nolimits_{\alpha}} e_{\alpha}/\sqrt{2}$ 1  $\,N$  $\frac{1}{D}$  $\Rightarrow r \cdot N$  $\frac{1}{D} = 1$

Jede Kante der Koch'schen Schneeflocke zerfällt in N=4 Kopien, skaliert mit r=1/3.

$$
D = \frac{\log(4)}{\log(3)} = 1.2618
$$

#### Lindenmayer-Systeme

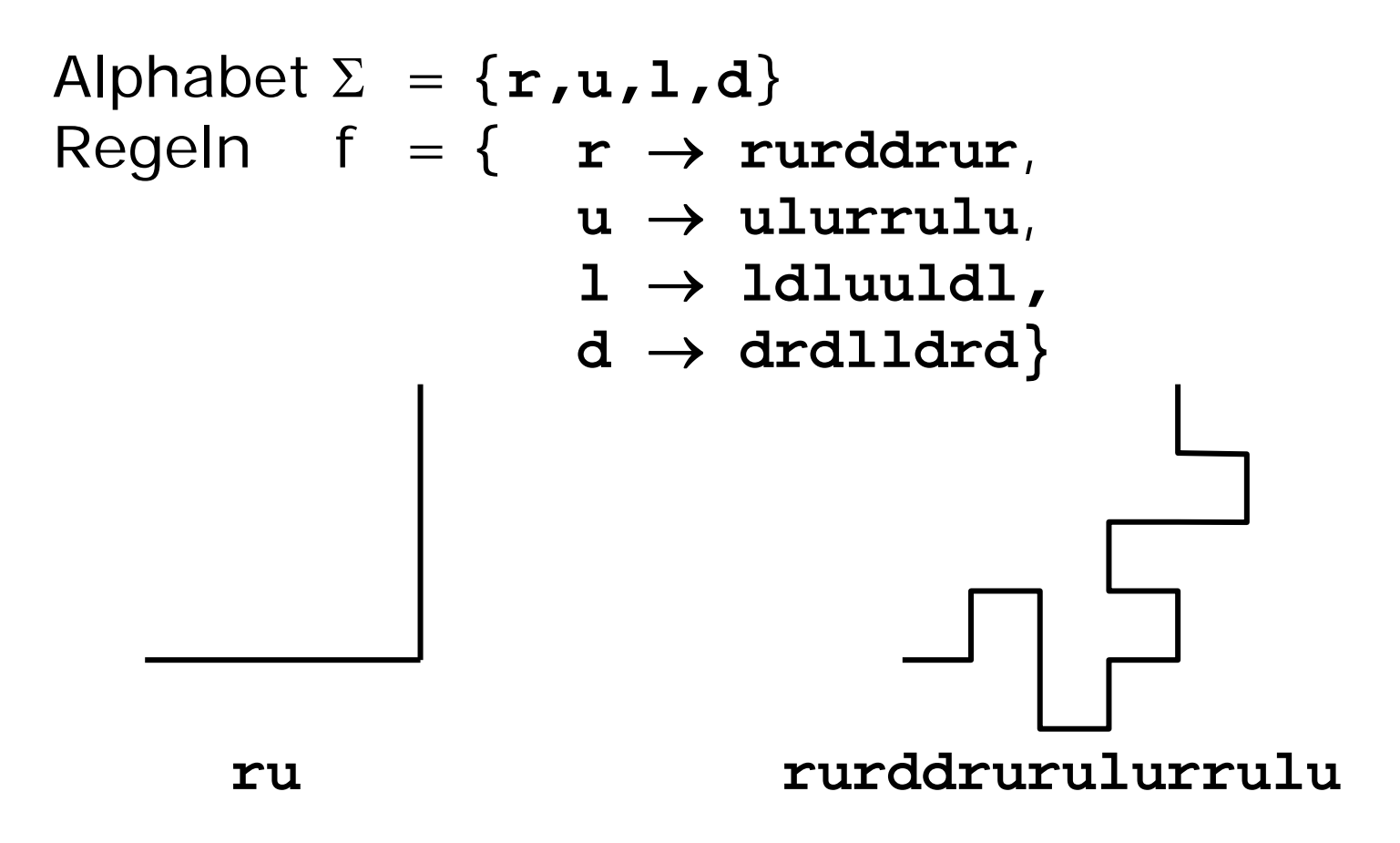

#### Quadratische Koch-Kurve

Jeder Kantenzug besteht aus 8 Kopien, skaliert mit Faktor 1/4 D = $=\frac{\log(8)}{\log(4)} = 1.5$ 

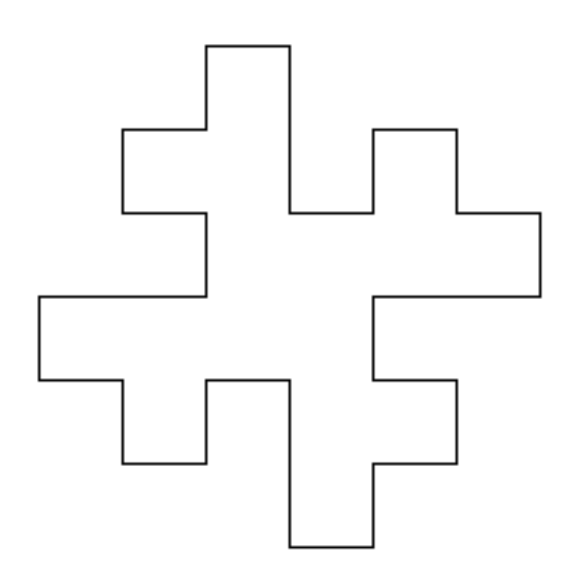

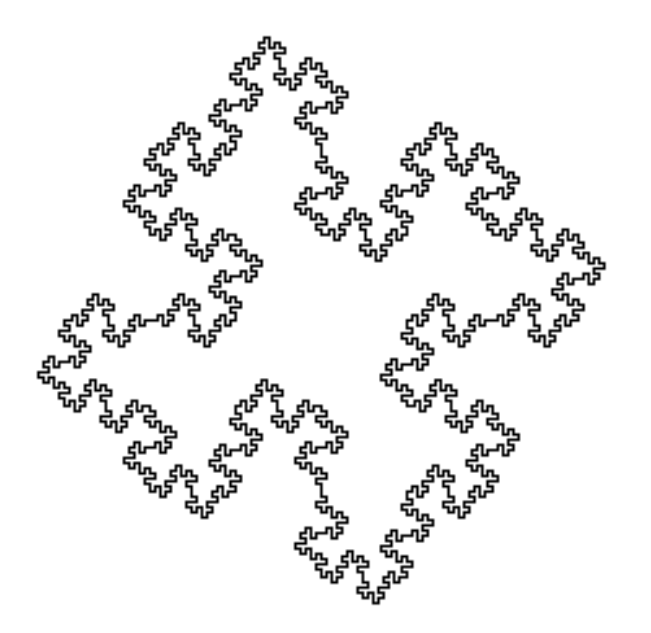

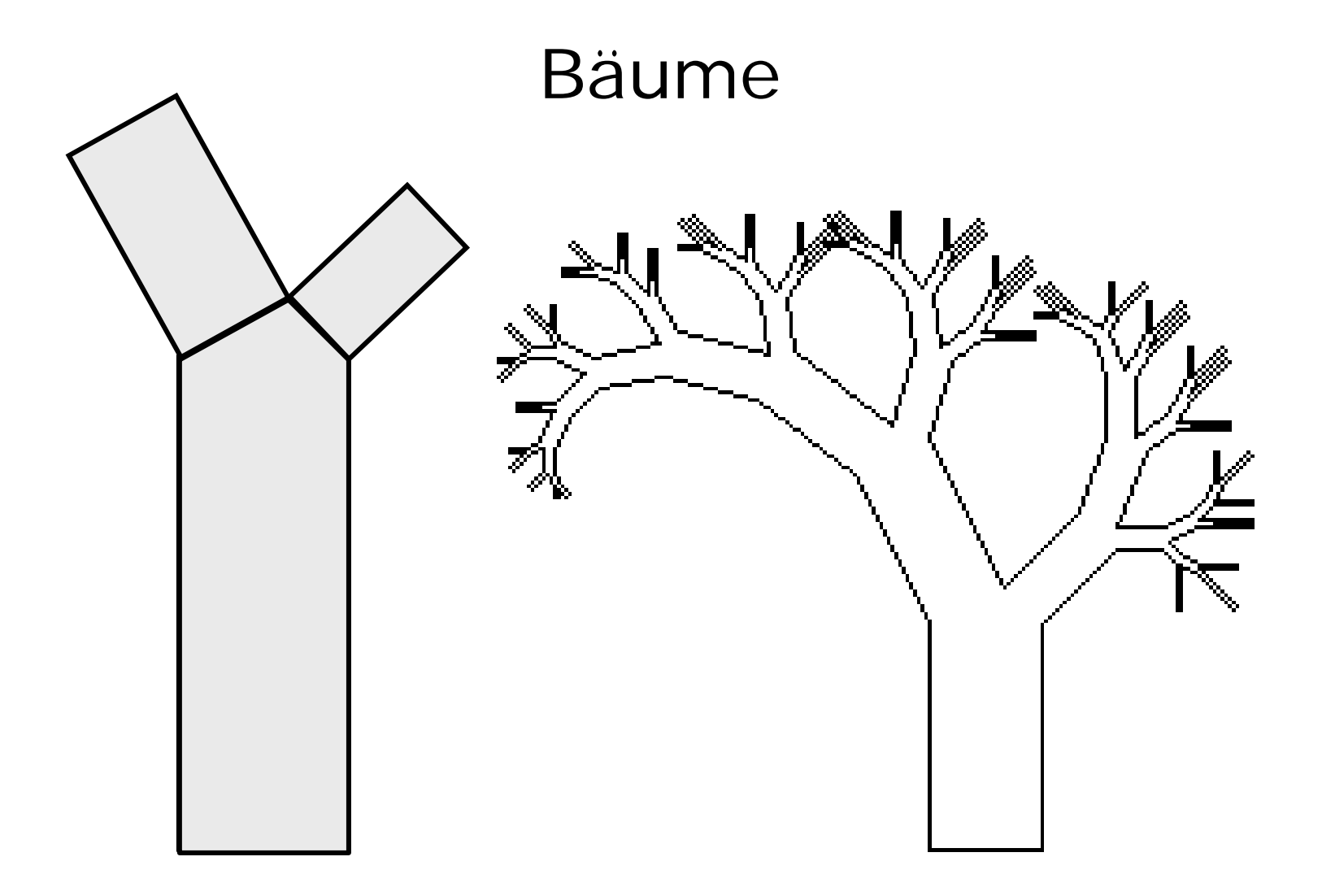

## Java-Applet zu Lindenmayer

~cg/2008/skript/Applets/Fraktale2/App.html

### Komplexe Zahlen

Komplexe Zahl  $z = a + bi$ Realteil aImaginärteil b Betrag von z = $\sqrt{a}$ b a2  $+\ b$ 2 i $2 = -1$ 

Quadrieren einer komplexen Zahl: z  $2 = (a + bi) \cdot (a + bi) = a^2 + 2abi + b^2i$ 2  $\Rightarrow$  Realteil a  $^2$ -b $^2$ ⇒ Imaginärteil 2ab

## **Iteration**

Sei c komplexe Zahl Sei  $f(z) := z^2 + c$ Betrachte 0, f(0),  $f^2(0)$ ,  $f^3(0)$ , ...

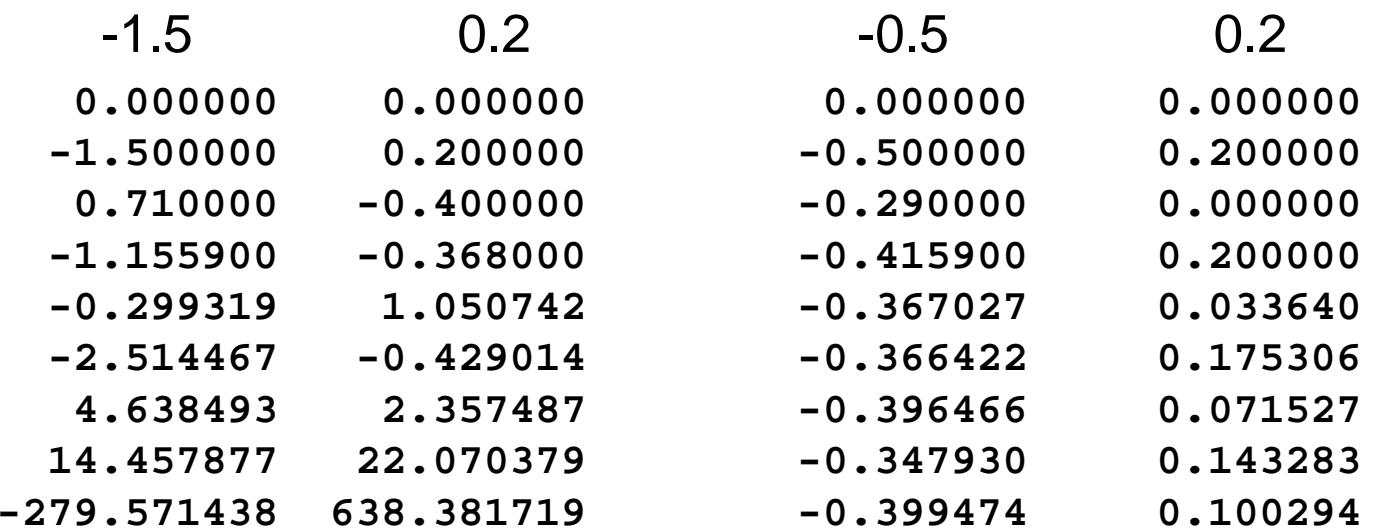

## Mandelbrotmenge

Die zu c gehörende Folge kann …

- zu einem festen Wert konvergieren
- einen (beschränkten) Zyklus durchlaufen
- sich (beschränkt) chaotisch verhalten
- gegen unendlich streben

Die Menge der komplexen Zahlen c, die bei Startwert z=0zu einer beschränkten Folge führen, heißt Mandelbrotmenge.

## Visualisierung der Mandelbrotmenge

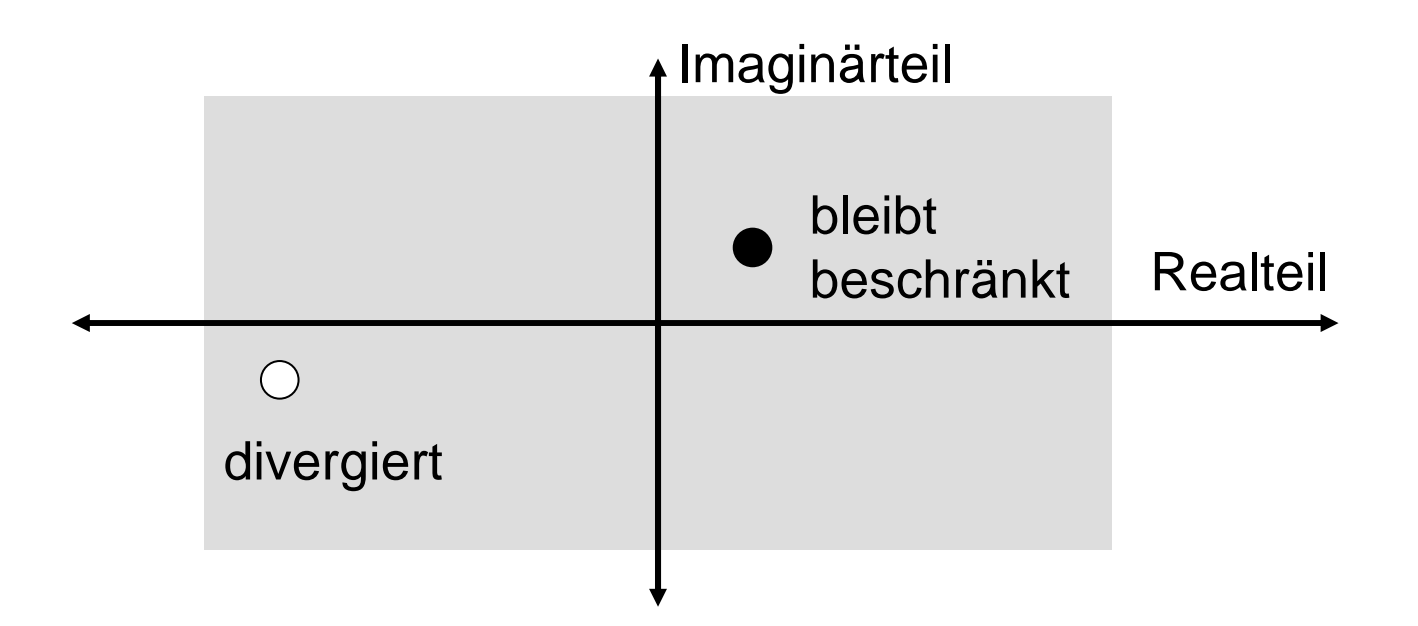

#### Implementation

```
public Complex f(Complex z, Complex c){
  double re, im;
  re = z \cdot re \cdot z \cdot re = z \cdot im \cdot z \cdot im + c \cdot reim = 2*z.re*z.im+c.im;
  return new Complex(re,im);
}
int iter = 0;
Complex z = new Complex(0,0);while (betrag(z) < 2 && iter < 100) {
  z = f(z,c);
  iter++;
}
```
iter<100: divergiert mit Sicherheit iter>100: bleibt vermutlich beschränkt

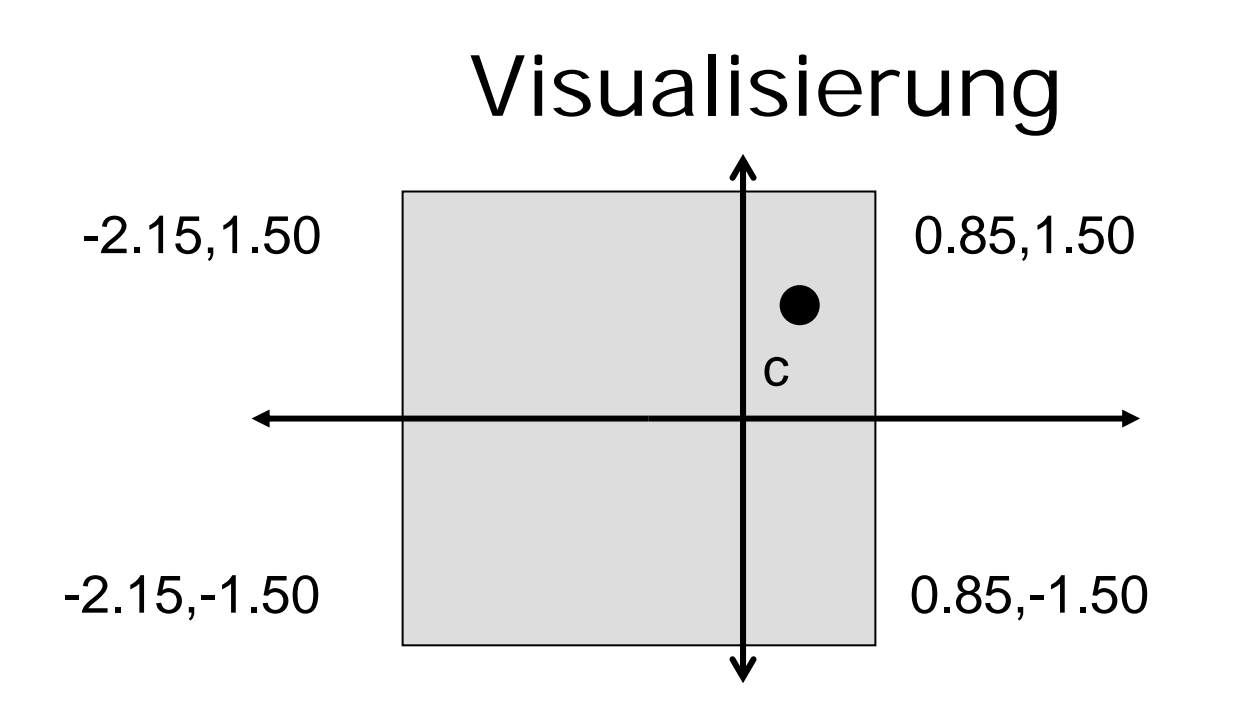

bei 300 Pixeln  $\Rightarrow$  Schrittweite (0.85+2.15)/300 = 0.01

```
public Complex (Point p, Complex start, double schritt){
      this.re = start.re + schritt*p.x;
      this.im = start.im - schritt*p.y;
}
```
#### Mandelbrot-Programmcode

```
Point p;
double schritt = (ende.re-start.re)/WIDTH;
for (p.x=0, c.re=start.re; p.x < WIDTH;
    p.x++, c.re+=schritt)
for (p.y=0; c.im=start.im; p.y < HEIGHT; 
    p.y++, c.im+=schritt){
  Complex z = new Complex(0,0);int iter=0;
  while((betrag(z)<2.0) && (iter<100)){
    z = f(z,c);
    iter++;
  }
if (betrag(z) < 2.0) setPixel(p);
```
# S/W-Mandelbrotmenge

$$
farbe(c) := \begin{cases} \text{weiB, sobald Betrag} > 2\\ \text{schwarz, falls Betrag} \\ \text{nach 100 Iterationen} < 2 \end{cases}
$$

$$
farbe(c) := \begin{cases} iter\%2, \text{ sobald Betrag} > 2\\ \text{schwarz, falls Betrag} \\ \text{nach 100 Iterationen} < 2 \end{cases}
$$

bei mehr Iterationen wird schwarze Fläche weiß

## Farbige Mandelbrotmenge

Es seien k Farben verfügbar:  $col[0], col[1], ..., col[k-1]$ 

$$
farbe(c) := \left\{ \begin{aligned} \text{col[iter%k]}, \\ \text{sobald Betrag} \\ \text{schwarz, falls Betrag} \\ \text{nach 100 Iterationen} < 2 \end{aligned} \right.
$$

bei mehr Iterationen wird schwarze Fläche bunt

## Java-Applet zur Mandelbrotmenge

#### ~~cg/2008/skript/Applets/Fraktale2/App.html

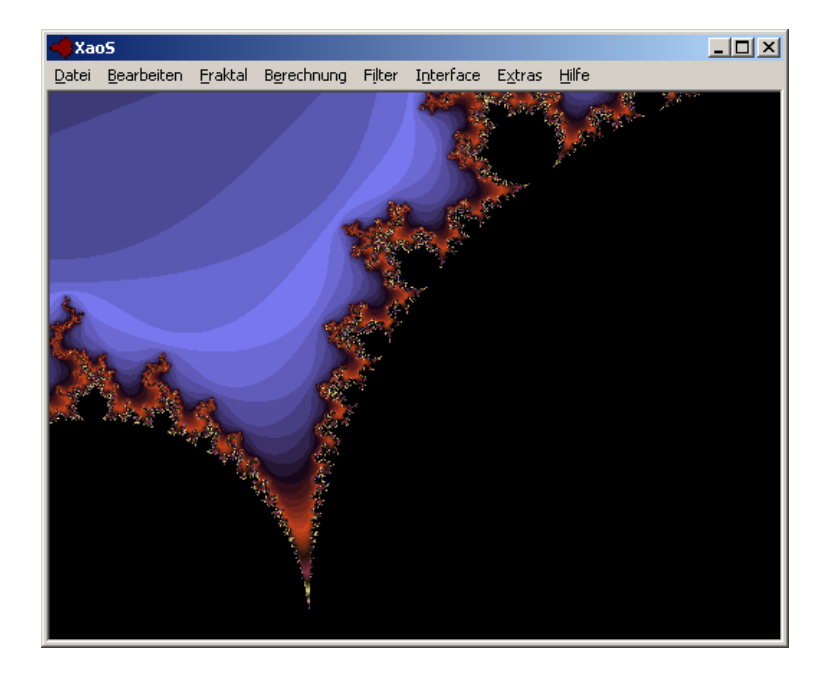

#### XaoS von Jan Hubicka

http://wmi.math.u-szeged.hu/xaos/doku.php

#### Invarianz bzgl. Funktion

Sei f(z) =  $z^2$ Wähle Startwert z<sub>o</sub> Betrachte f(z<sub>0</sub>), f(z<sub>0</sub>)<sup>2</sup>, f(z<sub>0</sub>)<sup>3</sup>, … |z<sub>o</sub>| >1 Sequenz divergiert

- |z<sub>o</sub>| <1 Sequenz konvergiert gegen 0
- |z<sub>o</sub>| =1 Sequenz bleibt auf Einheitskreis

Menge der Kreispunkte ist invariant bzgl. f

## Julia-Menge

```
Sei c eine komplexe Zahl
Sei f(z) = z^2 + cDie bzgl. f invarianten Punkte bilden die 
  Julia-Menge für c
```
## Julia-Menge für c=0

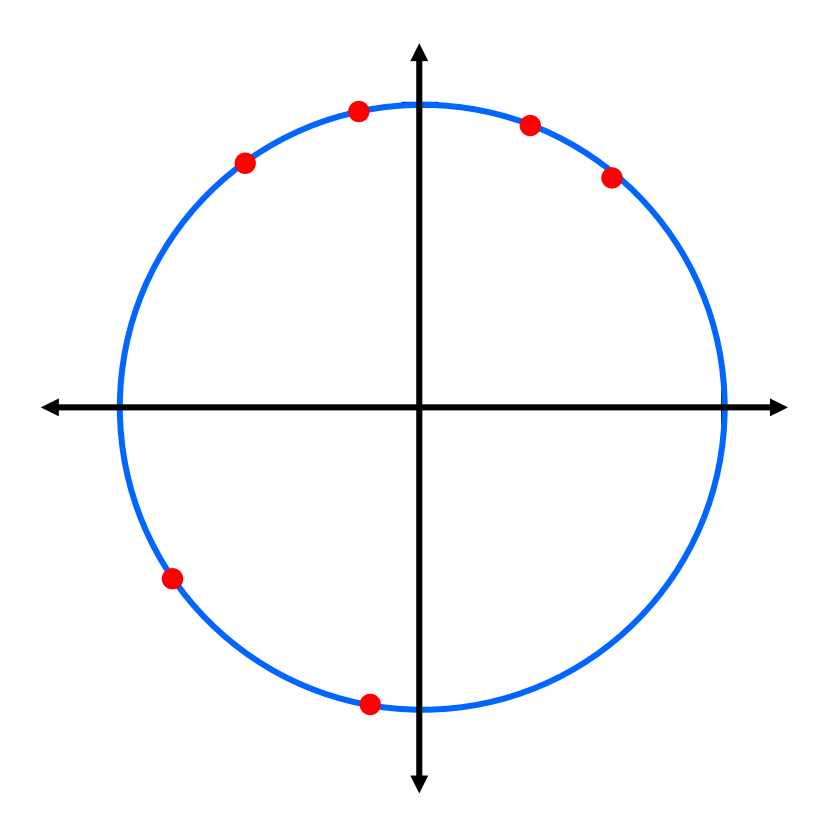

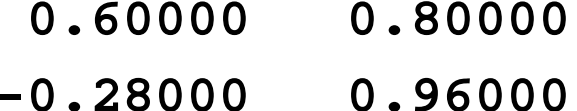

- **-0.84320 -0.53760** $-0.53760$
- **0.42197** 0.90660
- $-0.64387$ 0.76512
- $-0.17084$  $-0.98529$

**...**

**...**

## Julia-Menge, die 1.

```
// berechne Gebiet fuer festes c
// fuer jeden Startpunkt teste auf Konvergenz
Point p;
double schritt = (ende.re-start.re)/WIDTH;
for (p.x=0; p.x < WIDTH; p.x++)
for (p.y=0; p.y < HETGHT; p.y++)Complex z = new Complex(p,schritt);
  int iter=0;
 while((betrag(z)<2.0) && (iter<100)){
    z = f(z,c);
    iter++;
  }
if (betrag(z) < 2.0) setPixel(p);
```
Der Rand des berechneten Gebiets ist die Julia-Menge

# Beispiel für Julia-Menge

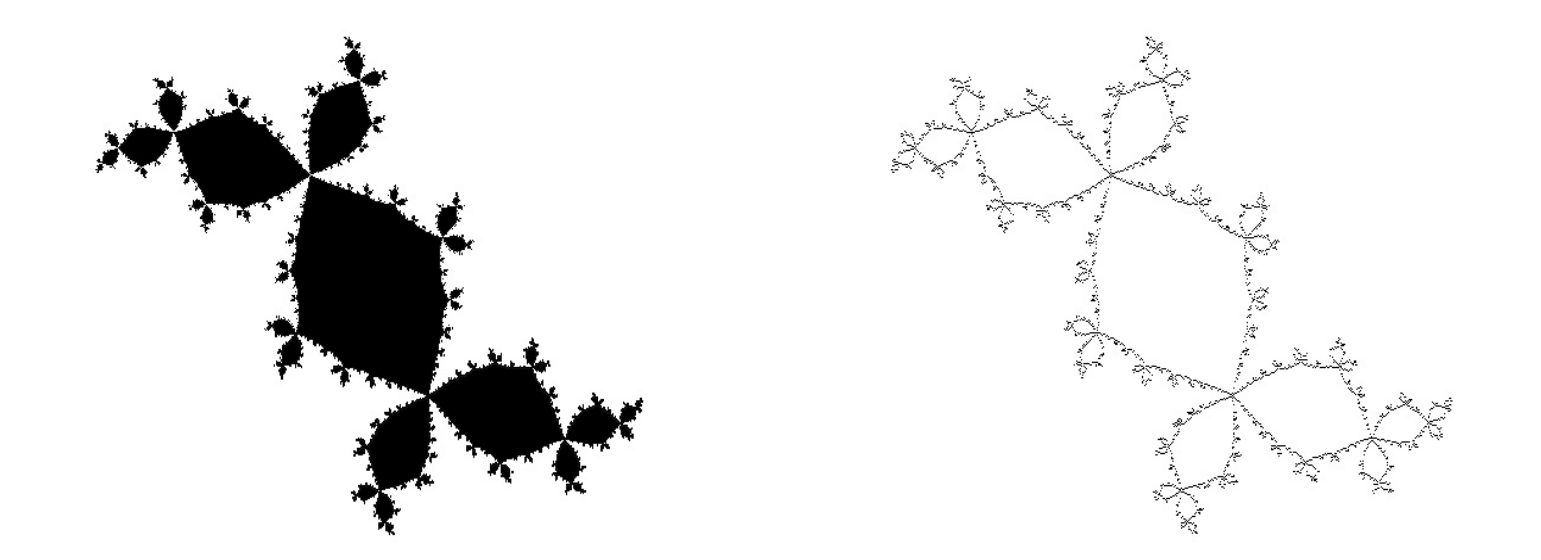

Konvergenzgebiet Rand

#### Rückwärts statt vorwärts

$$
r:=r^2
$$

$$
r:=\sqrt{r}
$$

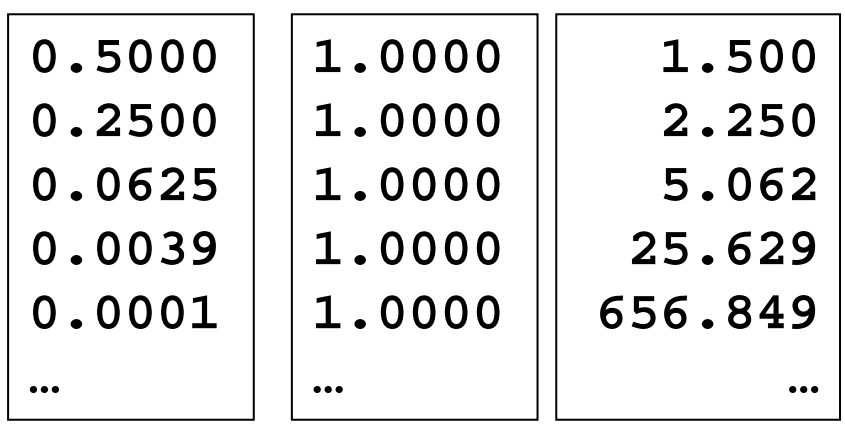

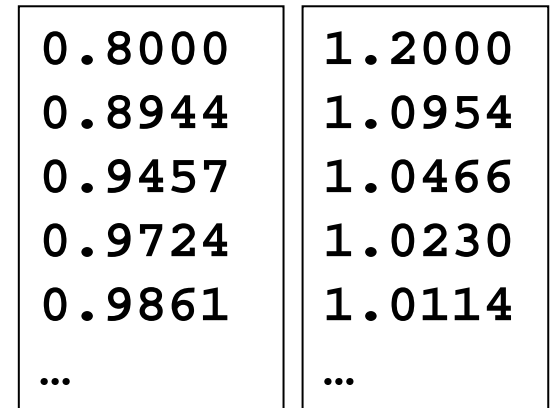

## Julia-Menge, die 2.

$$
f(z) = z^2 + c \Rightarrow f^{-1}(z) = \pm \sqrt{z - c}
$$

Sei  $z = a + b \cdot i$ 

$$
\sqrt{z} = \begin{cases} \sqrt{\frac{|z|+a}{2}} + i \cdot \sqrt{\frac{|z|-a}{2}} \; \text{falls b} \; \geq 0 \\ \sqrt{\frac{|z|+a}{2}} - i \cdot \sqrt{\frac{|z|-a}{2}} \; \text{falls b} \; \leq 0 \end{cases}
$$

26

#### Wurzel aus komplexer Zahl z

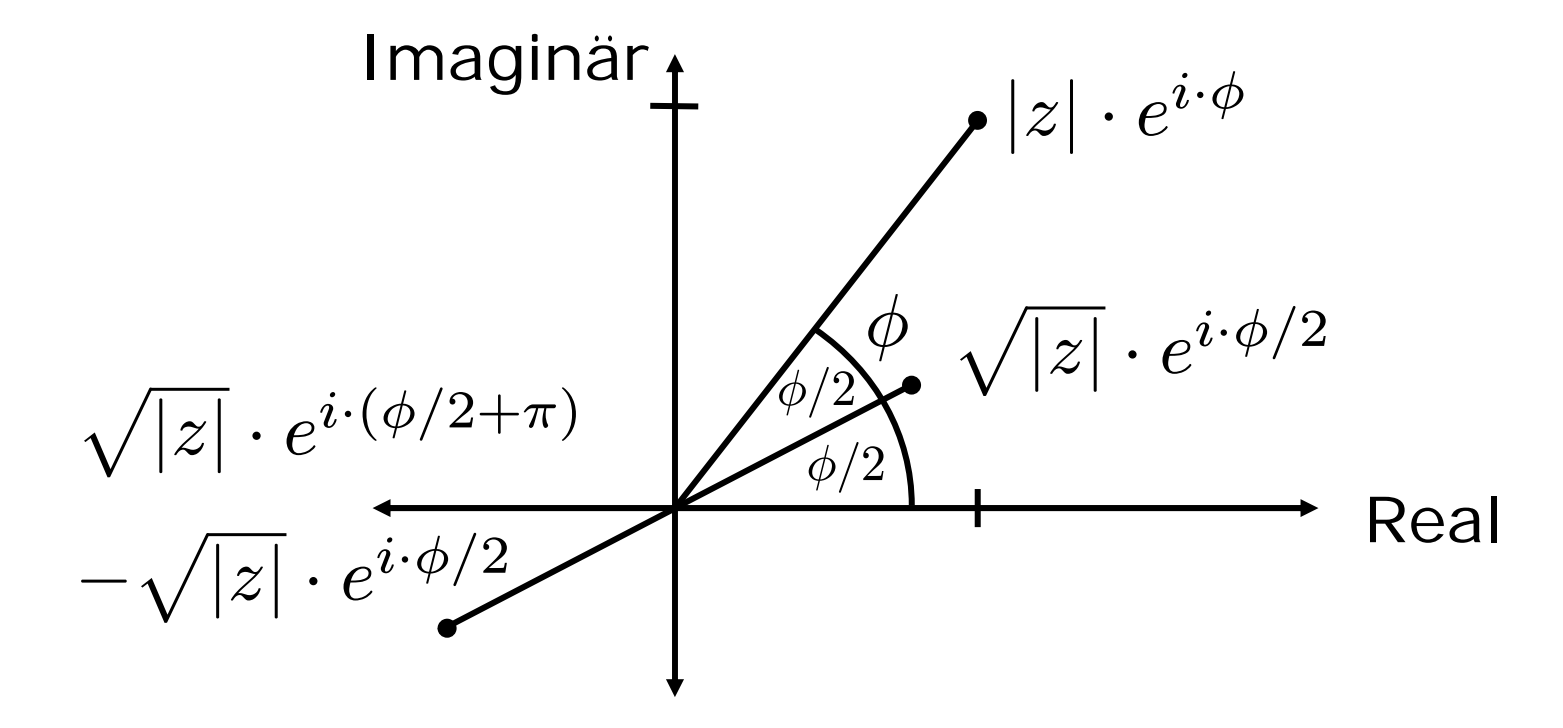

#### Julia-Menge, die 2.

```
Complex backward_random{Komplex z, Komplex c){
  // berechne r = Wurzel aus z-c
  // wuerfel Vorzeichen fuer r
  return r}
Complex z = new Complex(1.0, 0.0);for (k=0; k<50; k++) z = backward random(z, c);for (k=0; k<10000; k++){
  z = backward_random(z,c);
 p.x = (int)(z.re-z.start.re)/schritt;
 p.y = (int)(z.im-z.start.im)/schritt; 
setPixel(p);
}
```
## Java-Applet zur Julia-Menge

~cg/2008/skript/Applets/Fraktale2/App.html

## Iterierte Funktionensysteme

Beschreibe den Bildinhalt durch System von affinen Transformationen

Pro Transformation:

- $2 \times 2$  Matrix A
- $2 \times 1$  Vektor b

Anwendungswahrscheinlichkeit <sup>w</sup>

Bilde Ax+b mit Wahrscheinlichkeit w

| Matrixen für Farn |                                                             |                                             |      |
|-------------------|-------------------------------------------------------------|---------------------------------------------|------|
| $A$               | $b$                                                         | $w$                                         |      |
| $r_1$             | $\begin{pmatrix} 0.85 & 0.04 \\ -0.04 & 0.85 \end{pmatrix}$ | $\begin{pmatrix} 0.0 \\ 1.6 \end{pmatrix}$  | 85 % |
| $r_2$             | $\begin{pmatrix} 0.20 & -0.26 \\ 0.23 & 0.22 \end{pmatrix}$ | $\begin{pmatrix} 0.0 \\ 1.6 \end{pmatrix}$  | 7 %  |
| $r_3$             | $\begin{pmatrix} -0.15 & 0.28 \\ 0.26 & 0.24 \end{pmatrix}$ | $\begin{pmatrix} 0.0 \\ 0.44 \end{pmatrix}$ | 7 %  |
| $r_4$             | $\begin{pmatrix} 0.00 & 0.00 \\ 0.00 & 0.16 \end{pmatrix}$  | $\begin{pmatrix} 0.0 \\ 0.0 \end{pmatrix}$  | 1 %  |

# Konvergenzfolge für Farn

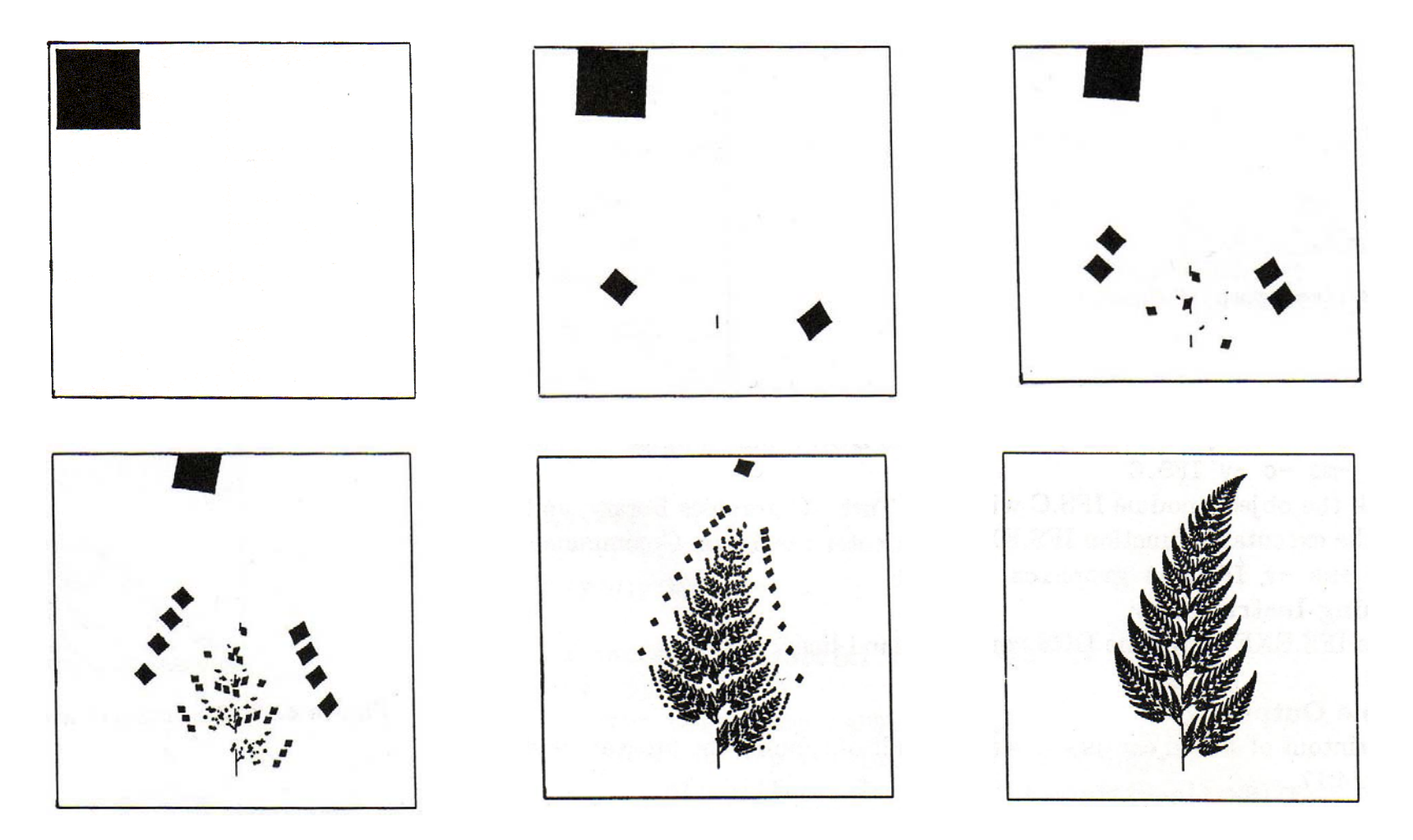

# Farn-Algorithmus

Wähle Startpixel p in Zeichenfläche while(noch\_nicht\_zufrieden) { wähle Transformation f gemäß <sup>w</sup>  $p = f(p)$ ; setPixel(p); }

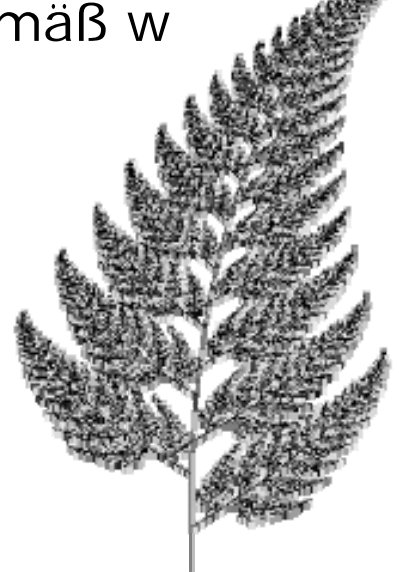

# Sierpinsky-Dreieck

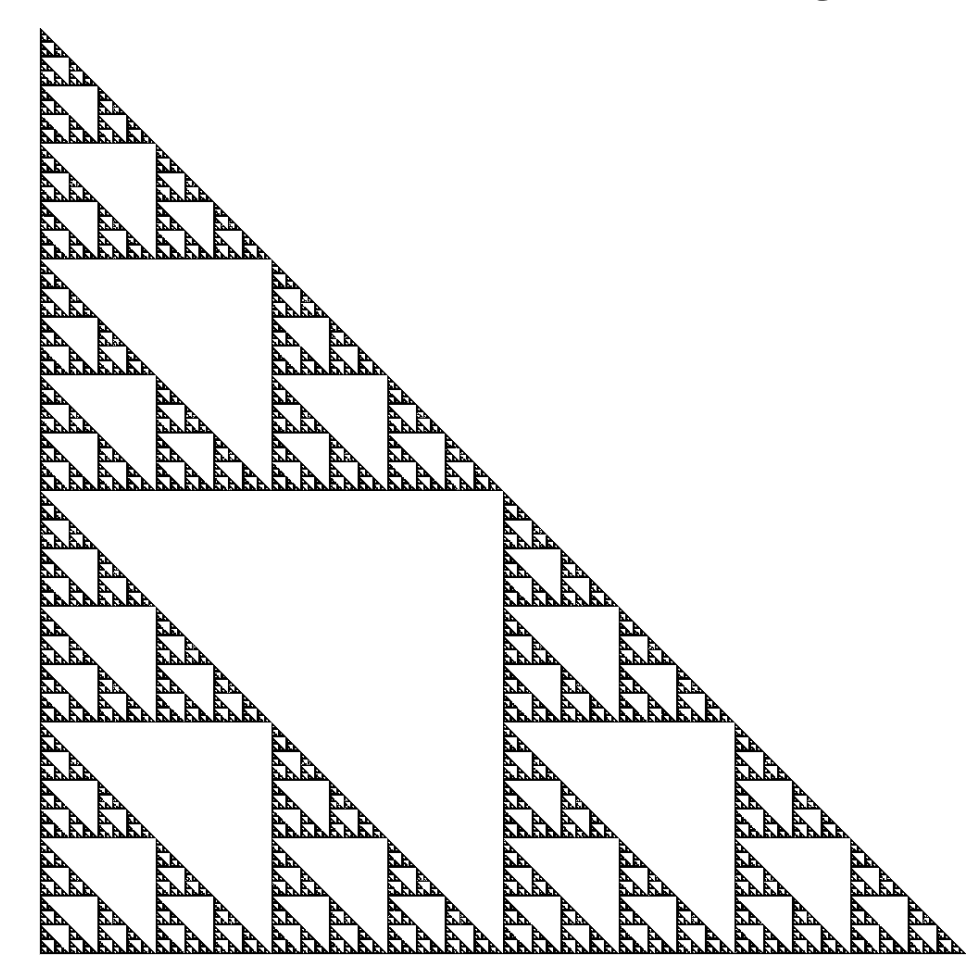

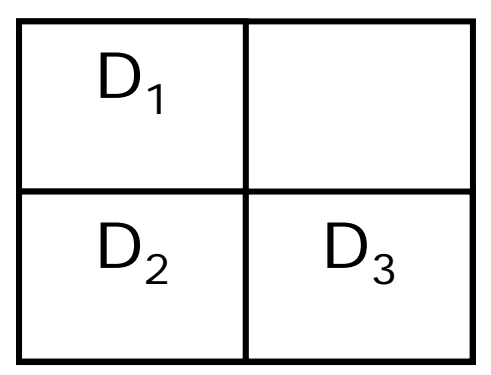

D enthält sich 3mal verkleinert.

### Algorithmus für Sierpinsky

```
D := Rechteck mit zufälligem Inhalt
while (noch_nicht_zufrieden) do {
  D' := mit Faktor ¼ verkleinerte Version von D
  kopiere D' in den 2., 3., 4. Quadranden von D
}
```

$$
\begin{array}{|c|c|}\n\hline\n0 & 0 & 0 \\
\hline\n0 & 0 & 0 \\
\hline\n0 & 0 & 0 \\
\hline\n0 & 0 & 0 \\
\hline\n0 & 0 & 0 \\
\hline\n0 & 0 & 0 \\
\hline\n0 & 0 & 0 \\
\hline\n0 & 0 & 0 \\
\hline\n0 & 0 & 0 \\
\hline\n0 & 0 & 0 \\
\hline\n0 & 0 & 0 \\
\hline\n0 & 0 & 0 \\
\hline\n0 & 0 & 0 \\
\hline\n0 & 0 & 0 \\
\hline\n0 & 0 & 0 \\
\hline\n0 & 0 & 0 \\
\hline\n0 & 0 & 0 \\
\hline\n0 & 0 & 0 \\
\hline\n0 & 0 & 0 \\
\hline\n0 & 0 & 0 \\
\hline\n0 & 0 & 0 \\
\hline\n0 & 0 & 0 \\
\hline\n0 & 0 & 0 \\
\hline\n0 & 0 & 0 \\
\hline\n0 & 0 & 0 \\
\hline\n0 & 0 & 0 \\
\hline\n0 & 0 & 0 \\
\hline\n0 & 0 & 0 \\
\hline\n0 & 0 & 0 \\
\hline\n0 & 0 & 0 \\
\hline\n0 & 0 & 0 \\
\hline\n0 & 0 & 0 \\
\hline\n0 & 0 & 0 \\
\hline\n0 & 0 & 0 \\
\hline\n0 & 0 & 0 \\
\hline\n0 & 0 & 0 \\
\hline\n0 & 0 & 0 \\
\hline\n0 & 0 & 0 \\
\hline\n0 & 0 & 0 \\
\hline\n0 & 0 & 0 \\
\hline\n0 & 0 & 0 \\
\hline\n0 & 0 & 0 \\
\hline\n0 & 0 & 0 \\
\hline\n0 & 0 & 0 \\
\hline\n0 & 0 & 0 \\
\hline\n0 & 0 & 0 \\
\hline\n0 & 0 &
$$

#### Java-Applet zu Iterierten Funktionensystemen

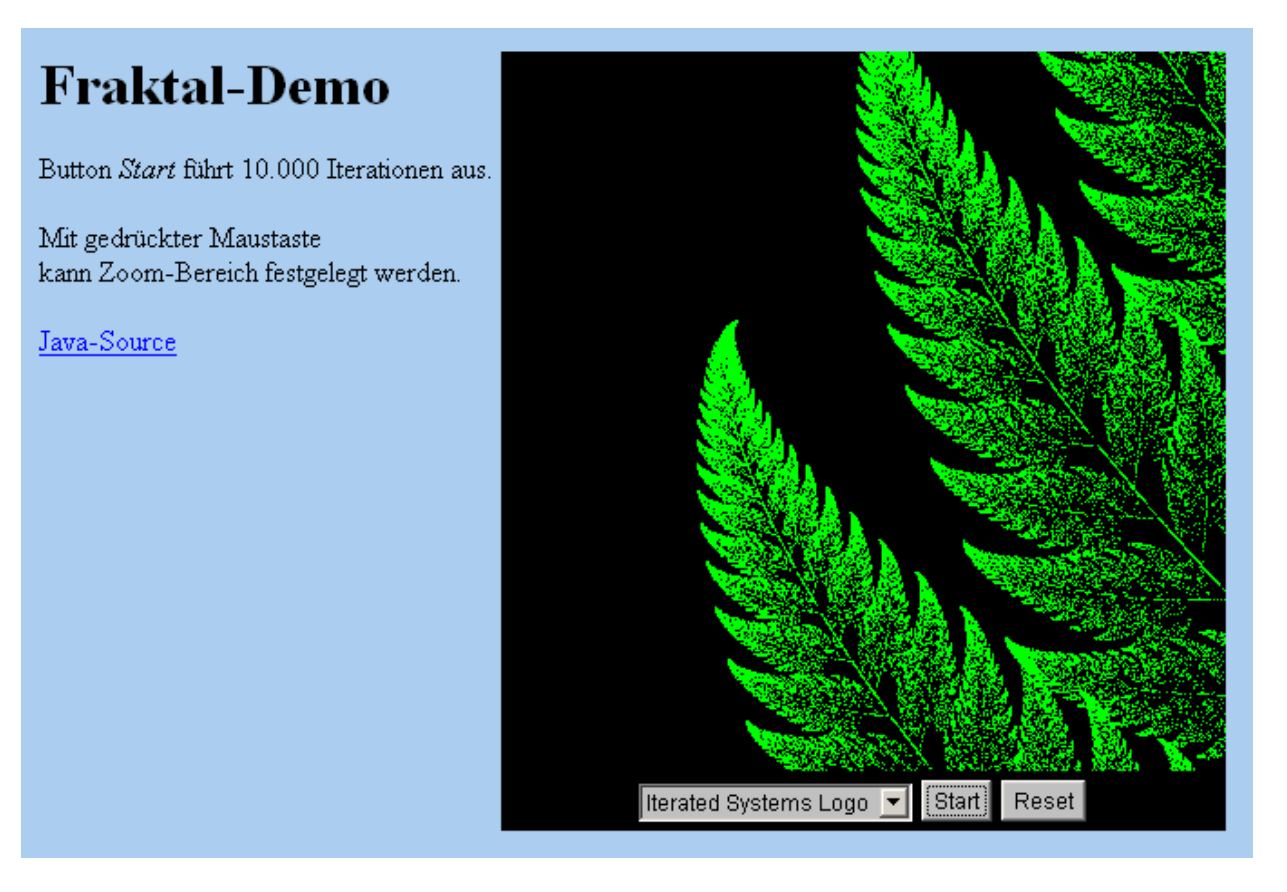

~cg/2008/skript/Applets/IFS/fraktal.html

### Fraktale Kompression

 $\left(\begin{array}{cc} 1 & 0 \\ 0 & 1 \end{array}\right)$ Identität  $\left(\begin{array}{cc} -1 & 0 \\ 0 & 1 \end{array}\right)$  $\left(\begin{array}{cc} 1 & 0 \\ 0 & -1 \end{array}\right) \qquad \left(\begin{array}{cc} -1 & 0 \\ 0 & 1 \end{array}\right)$ **Spiegelung** an y  $\left(\begin{array}{cc} -1 & 0 \\ 0 & - \end{array}\right)$  $\begin{pmatrix} 1 & 0 \ 0 & -1 \end{pmatrix} \qquad \left( \begin{array}{cc} 0 & -1 \ 1 & 0 \end{array} \right)$ 180° Drehung 270° Drehung Spiegelung an x  $\left(\begin{array}{cc} 0 & 1 \\ -1 & 0 \end{array}\right)$ 90° Drehung  $\left(\begin{matrix} 0 & -1 \ 1 & 0 \end{matrix}\right)$ 

 $\left(\begin{array}{cc} 0 & 1 \\ 1 & 0 \end{array}\right)$ Spiegelung an Diagonalen

 $\left(\begin{array}{cc} 0 & -1 \\ -1 & 0 \end{array}\right)$  $\begin{pmatrix} 0 & -1 \\ -1 & 0 \end{pmatrix}$ Spiegelung an anderer Diagonalen

fixiere 8 Transformationen pro Ziel-Block suche bestes Urbild

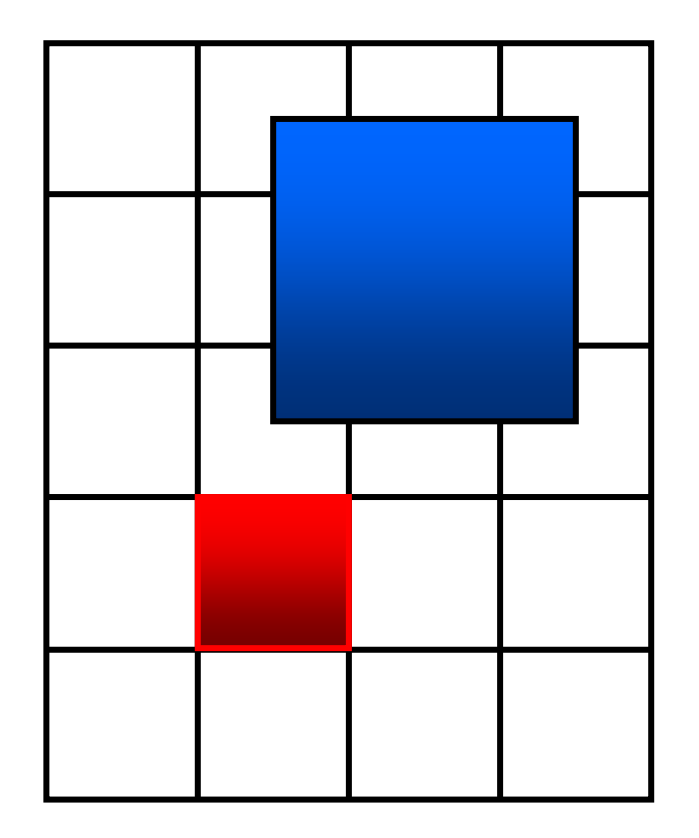

#### Liste der Abbildungen

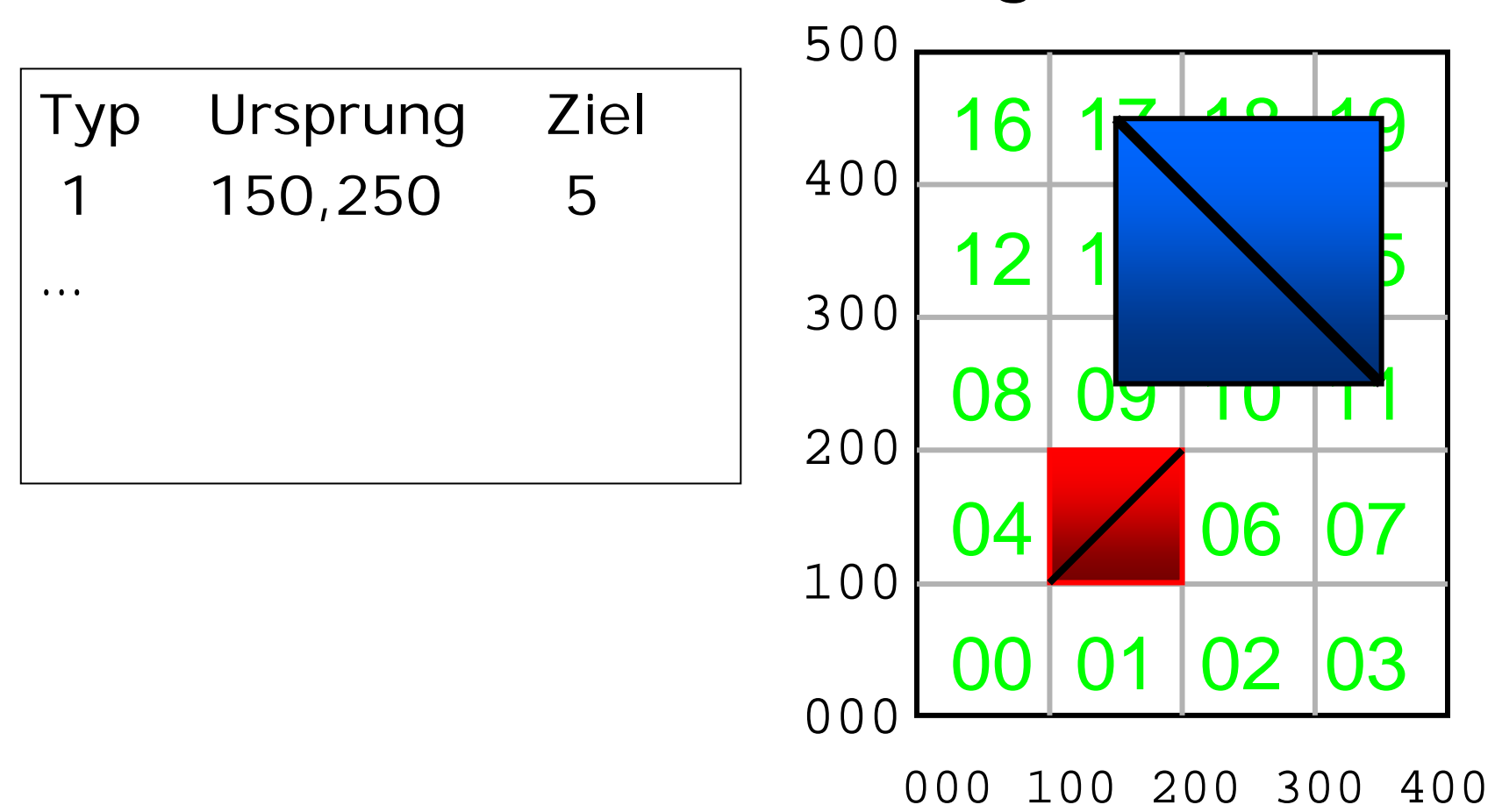

## Iterated Systems

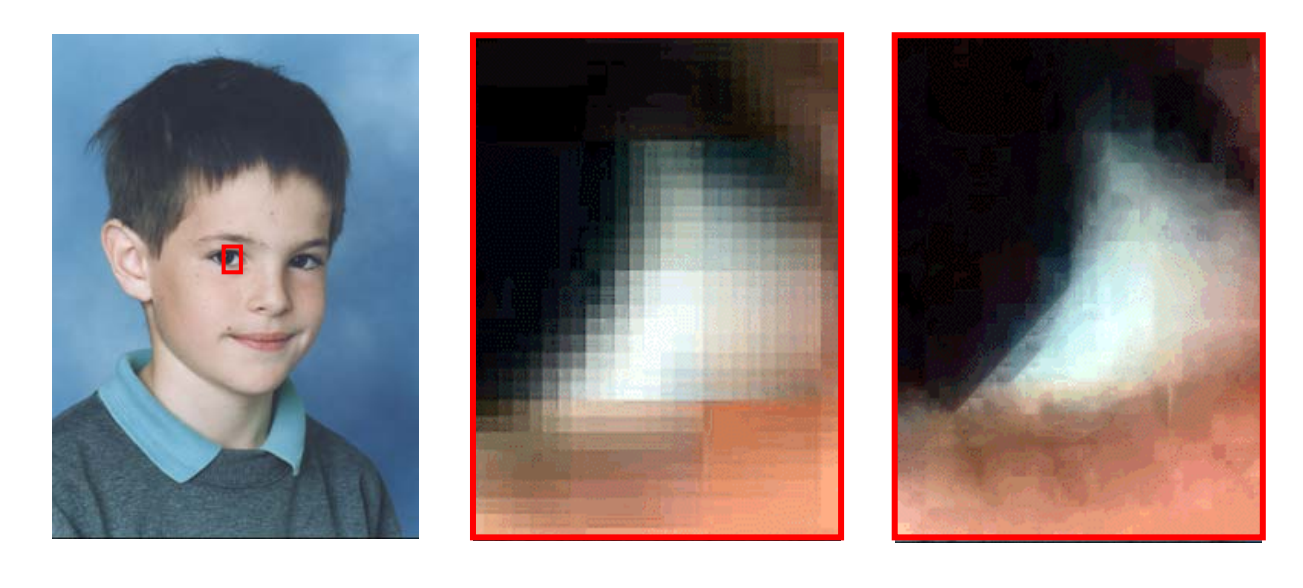

Ausschnitt aus Ausschnitt aus jan.tif jan.jpg jan.fif